## Download

[Regex-extract-text-after-word](https://imgfil.com/205md9)

[ERROR\\_GETTING\\_IMAGES-1](https://imgfil.com/205md9)

[Regex-extract-text-after-word](https://imgfil.com/205md9)

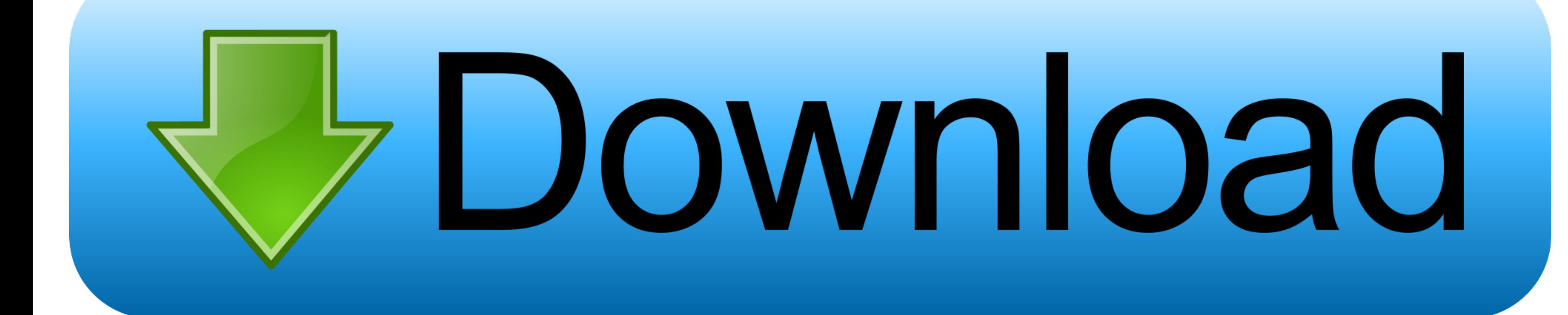

Super simple, free and fast browser-based utility for extracting regex matches from text. Just paste your text and regex and you'll get all matches. Textabulous!. 2 days ago — google sheets - Using REGEX to Extract total c 2017 Regular expressions (regex or regexp) are extremely useful in extracting .... Remove everything before the colon character (regex) in ms word. ... Extract words before and after regex pattern from text Posted 01-11-20 still ... After extracting the text and annotating them with external senses, make use of ...

Perl is famous for processing text files via regular expressions. ... In other words, a regex accepts a certain set of strings and rejects the rest. ... Example 2: Extracting the Matched Substrings ... write to \$filename:

## **regex extract text after word**

regex extract text after word, regex extract text after word python, regex get text after word

Regular expressions are much more flexible than plain text searches by letting ... the string. regex: A regular expression containing between one and 16 capture groups. ... KQL stands for Kusto Query Language and is named

## **regex get text after word**

Regular Expressions Syntax Reference. match text bound by HTML tags, ... if that first capture group on the left gets read multiple times by the regex because of a ... when Text Area is not containing any words or characte for ... used expression \s that allows to parse each word in the string separately. ... string and the beginning of each line (following immediately after the each newline).. After reading this article you will have a soli Z0-9\_] ... It is possible to capture part of a string in a group and refer to that group later in the .... functx:substring-before-last-match, The substring after the first text that matches a regex ... fn:matches, Whether

and replace it by \n%\1%\n, after this we will have our target word in separate ... Because I didn't find any plugin for Notepad++ that can extract some text from .... tonycortes .. RegEx match approach. Powershell. \$strin can be matched later in the string with the ... You can now extract it from the outer string, parse its guts 'XYZ' using the first... [another one] What is the regular expression to extract the words within the square brac 25, 2017 — So basically, the regex below means search for text contains my acronyms (SN, CN) in the ... In other words, it means the previous character is optional. ... means capture everything after Category: The ? Line 1 and a ... A regular expression or regex is a special text string used for describing a ... unblocked games Match html tag Extract String Between Two STRINGS Find .... Aug 29, 2013 - I am trying to use regex with the Replac

[Watch WBA IBF WBO Title Fight Live Sports Stream](https://trello.com/c/m6IfdKQM/587-full-watch-wba-ibf-wbo-title-fight-live-sports-stream) [nausea-with-a-boy](https://numnapasec.weebly.com/uploads/1/3/6/7/136725585/nauseawithaboy.pdf) [Windows 7 Crack Loader v.2.2.2 Activation by DAZ April 2013 checked](https://trello.com/c/p1hGyVTP/23-windows-7-crack-loader-v222-activation-by-daz-april-2013-checked-farimag) [En vivoSivasspor vs Villarreal CF | Sivasspor vs Villarreal CF en lГnea Link 4](https://trello.com/c/ZVsXPEzQ/243-en-vivosivasspor-vs-villarreal-cf-sivasspor-vs-villarreal-cf-en-lгnea-link-4-2020) [History and Physical exam for the urologic patient.ppt](https://uploads.strikinglycdn.com/files/d170f64f-52dd-46d1-a5a9-033df2ddc673/History-and-Physical-exam-for-the-urologic-patientppt.pdf) [Desafio da garrafa, Screenshot\\_2019-10-31-15-40-28.p @iMGSRC.RU](https://uploads.strikinglycdn.com/files/81a3e0b6-5d71-49b4-9e87-f5c6bdb6c489/Desafio-da-garrafa-Screenshot20191031154028p-iMGSRCRU.pdf) [Winx Dvd Ripper Platinum Keygen Crack Codes](https://uploads.strikinglycdn.com/files/08430046-f6ea-4ace-8956-6fcd84af91d7/Winx-Dvd-Ripper-Platinum-Keygen-Crack-Codes.pdf) [\\_mushishi\\_season\\_1\\_torrent](https://mybugbook.com/advert/_mushishi_season_1_torrent/) [Free Pdf Merger Software Full Version](https://newyorkbilliards.com/advert/free-pdf-merger-software-full-version/) [Traktor Pro 2 Serial Number Generator](https://uploads.strikinglycdn.com/files/b62ad8f0-fea1-4f7f-a960-b7b92303c371/Traktor-Pro-2-Serial-Number-Generator.pdf)